## Flowchart of Geometry/Survey/Alignment

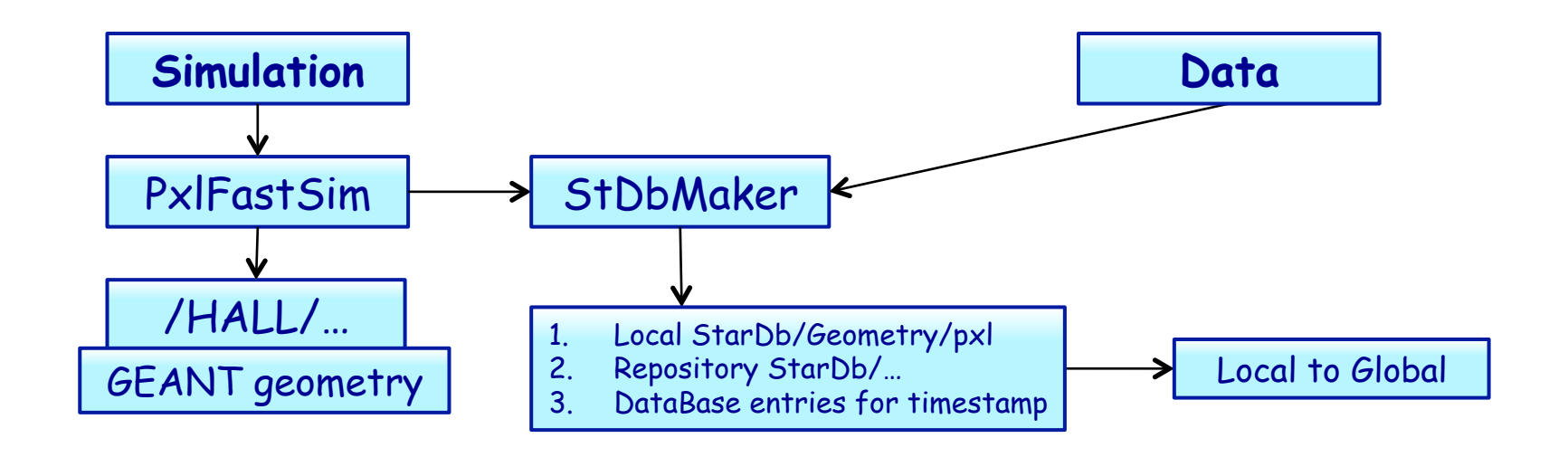

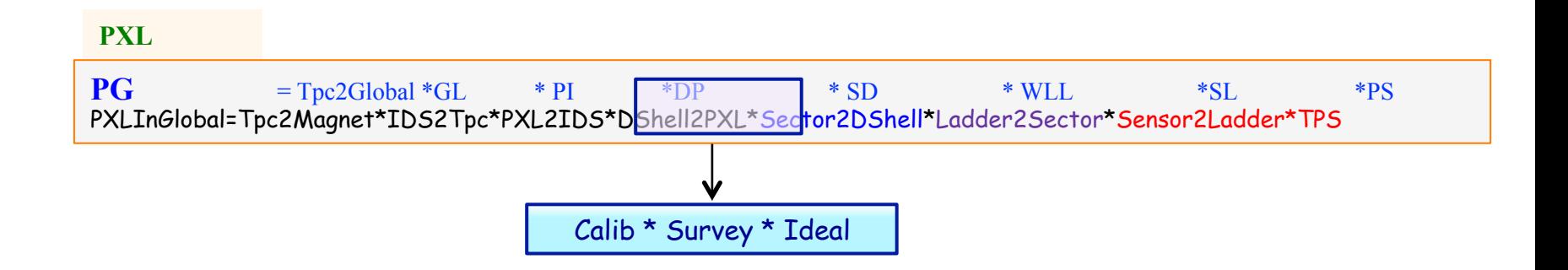